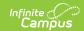

# **Gifted (Delaware)**

Last Modified on 10/21/2024 8:21 am CD7

### Gifted Field Descriptions

Tool Search: Gifted

The Gifted tool tracks a student's participation in Gifted programming through enrichment, acceleration, and/or advanced curriculum. Gifted programs vary in name - Gifted, Gifted and Accelerated, etc. Schools can record a student's participation that includes a specific type of program or location or focus, note permission to participate, generate a summary report of the entered data, and a variety of other items that states may wish to capture.

Students may have multiple Gifted records. However, Gifted records may not overlap. Users must end date a Gifted record before creating a new record. Fields described below are specific to the state of Delaware. Please see the Gifted and Talented article for additional information on fields not included here.

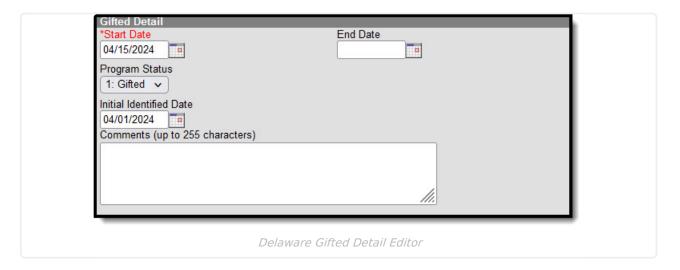

# **Gifted Field Descriptions**

Click on the expand links below to view additional database, Ad hoc, and report information about each field on the Gifted tool.

# **Start Date**

The date on which the student began participation in the Gifted program.

▶ Click here to expand...

### **Database Location:**

Gifted.startDate

## **Ad Hoc Inquiries:**

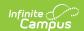

Student > Learner > Gifted > Gifted > startDate (gifted.startDate)

# **End Date**

The date on which the student stopped participating in the Gifted program.

▶ Click here to expand...

#### **Database Location:**

Gifted.endDate

### **Ad Hoc Inquiries:**

Student > Learner > Gifted > Gifted > endDate (gifted.endDate)

# **Program Status**

The student's program status. The only option is 1: Gifted.

▶ Click here to expand...

#### **Database Location:**

Gifted.programStatus

# **Ad Hoc Inquiries:**

Student > Learner > Gifted > Gifted > programStatus (gifted.programStatus)

# **Initial Identified Date**

The date on which the student was initially evaluated for participation in the Gifted program. This date must be on, or before, the student's Start Date for participation.

▶ Click here to expand...

# **Database Location:**

Gifted.identifiedDate

## **Ad Hoc Inquiries:**

Student > Learner > Gifted > Gifted > identifiedDate (gifted.identifiedDate)

# **Comments**

Any notes school staff/teachers related to the student's participation in Gifted program.

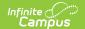

# ▶ Click here to expand...

## **Database Location:**

Gifted.comments

# **Ad Hoc Inquiries:**

Student > Learner > Gifted > Gifted > comments (gifted.comments)

# **Reports:**

**Read** - View existing Gifted and Talented record(s).

Write - Modify existing Gifted and Talented record(s).

**Add** - Add new Gifted and Talented record(s).

**Delete** - Permanently remove Gifted and Talented record(s).

For more information about Tool Rights and how they function, see the Tool Rights article.